# **HANSER**

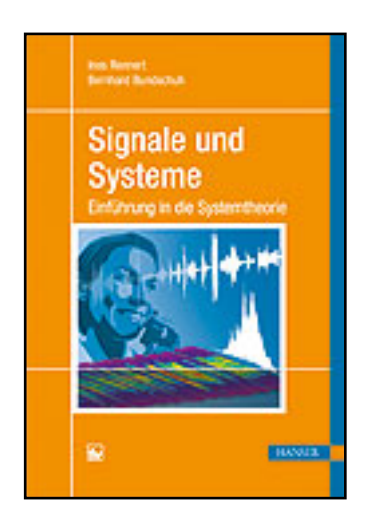

**Leseprobe**

**Ines Rennert, Bernhard Bundschuh**

**Signale und Systeme**

**Einführung in die Systemtheorie**

**ISBN (Buch): 978-3-446-43327-4**

**ISBN (E-Book): 978-3-446-43328-1**

**Weitere Informationen oder Bestellungen unter <http://www.hanser-fachbuch.de/978-3-446-43327-4> sowie im Buchhandel.**

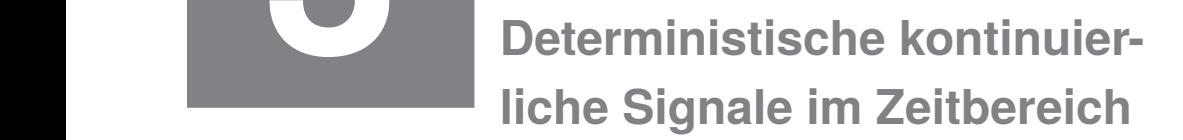

### ■ 3.1 Wie kann man Signale im Zeitbereich **darstellen?** *2.2.1 Wie kann man Signale im Zeitbereich darstellen?*

Die Darstellung des simulierten Spannungsverlaufs *u(t)* im Bild 3.1 ist dem Kurvenverlauf auf dem Bildschirm eines Oszilloskops nachempfunden.

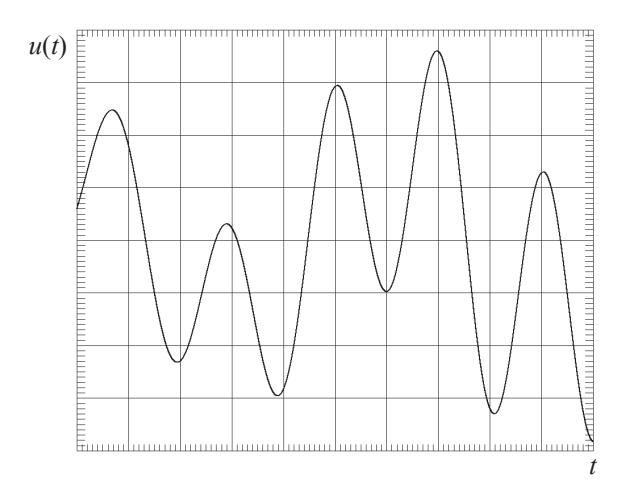

**Bild 2.6: Kontinuierlicher Spannungsverlauf Bild 3.1** Kontinuierlicher Spannungsverlauf

zeitliche Dauer (falls endlich), der Wertebereich, die Lage der Nulldurchgänge und der Extremwerte. Eine genauere Analyse ermöglicht evtl. auch eine Ermittlung der Frequenzzusammensetzung des Signals. Die komplette Information ist im Kurvenverlauf *u*(*t*) (physika $z_1$  is interested to  $z_0 = w_f$  (*t*) between  $w(t)$  operation is the solution is in the  $\frac{1}{2}$  ( $\frac{1}{2}$ ,  $\frac{1}{2}$ ) or Aus dem Kurvenverlauf lassen sich einige Informationen über das Signal gewinnen, z. B. die lisch z. B. 1 V ·  $\cos(2\pi f_p t)$  bzw.  $x(t)$  systemtheoretisch z. B.  $\cos(2\pi f_p t)$  enthalten.

## **3.2 Elementarsignale**

Elementarsignale stellen einfache und idealisierte Signale dar, die jedoch den großen Vorteil einfacher mathematischer Handhabbarkeit besitzen. Man denke an die Berechnung von Integralen, wie sie im Zusammenhang mit Signaloperationen vorkommen. Bei Verwendung von Elementarsignalen verringert sich der Aufwand für die Integration ganz erheblich.

Wenn man analytisch rechnen will, verwendet man Elementarsignale einzeln oder in Kombination zur vereinfachten Nachbildung praktisch auftretender Signale. Dabei ist immer zu *x*(*t*) *x*(*t*) beachten, dass durch die Idealisierungen bei Verwendung von Elementarsignalen keine zu großen Fehler entstehen dürfen. Bild 3.2 illustriert die Problematik.

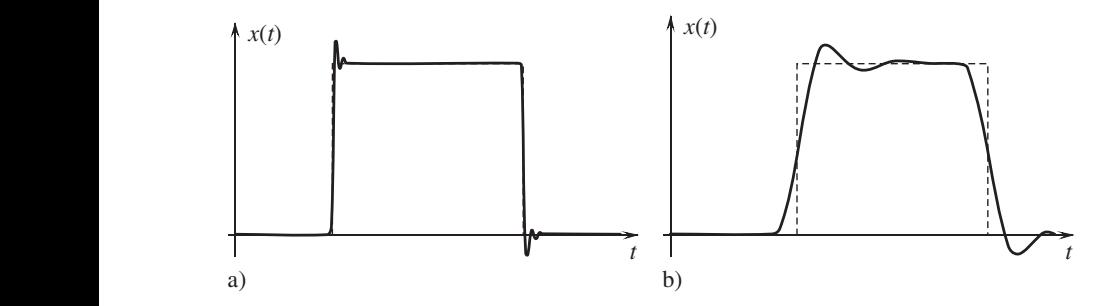

Bild 3.2 Gemessene Signalverläufe; a) gute Approximation durch Rechteck, b) ungenaue Approximation durch Rechteck and its analysisch seine in der Messkurve durch eine in sollte. Das der Messkurve durch sein sollte. Das der Messkurve durch sein sollte. Das der Messkurve durch sein sollte. Das der Messkurve durch sein sol

Betrachtet man den gemessenen Signalverlauf im Bild 3.2a, so erkennt man, dass ein Ersetzen der Messkurve durch eine idealisierte Rechteckfunktion unkritisch sein sollte. Das Signal im Bild 3.2b würde durch eine Rechteckfunktion jedoch nur grob angenähert.

#### **Konstantes Signal**

immer zu beachten, dass durch die Idealisierungen bei Verwendung von ? der Elementar-

Gleichspannung oder Gleichstrom lassen sich beispielsweise als konstante Signale darstel-Gleichspannung oder Gleichstrom lassen sich beispielsweise als konstante Signale darstellen. Ohne Beschränkung der Allgemeinheit kann man den Wert des einheitenlosen Signals len. Ohne Beschränkung der Allgemeinheit kann man den Wert des einheitenlosen Signals  $x(t)$  zu 1 annehmen.

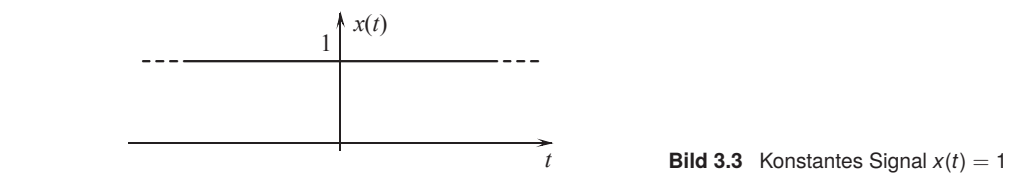

#### Einheitssprung  $\varepsilon(t)$

Der Einheitssprung lässt sich sehr gut verwenden, um Ein- bzw. Ausschaltvorgänge zu mo-Der Einheitssprung lässt sich sehr gut verwenden, um Ein- bzw. Ausschaltvorgänge zu dellieren. Bild 3.4 zeigt eine mögliche Anwendung.

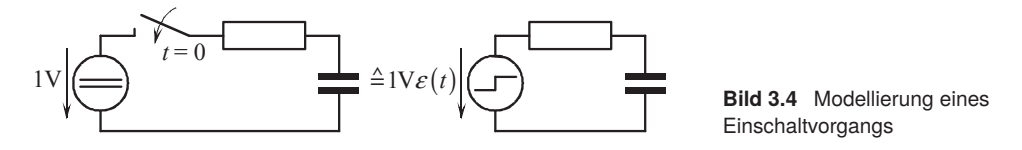

Die folgende einfache abschnittsweise Definition ist für praktische Anwendungen im Allgemeinen völlig ausreichend:

$$
\varepsilon(t) = \begin{cases} 0 & \text{für} \quad t < 0 \\ 1 & \text{für} \quad t \ge 0. \end{cases} \tag{3.1}
$$

*Hinweis:* Man darf sich unter  $\varepsilon(t)$  keine analytische Funktion vorstellen wie etwa die Kosinusfunktion, die Logarithmusfunktion o. A., sondern es handelt sich um eine symbolische Kurzschreibweise für die abschnittsweise Definition nach Gl. (3.1). Bild 3.5 zeigt den zeitlichen Verlauf der Funktion.

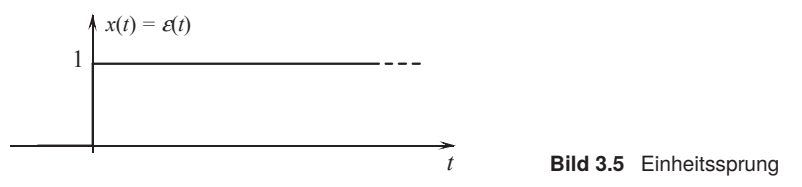

#### **Rechteckfunktion rect(***t*/*T* **)**

*t* Rechteckförmige Signalverläufe treten z. B. bei kombinierten Ein- und Ausschaltvorgängen *The Rechteckformige Signalverlaufe treten z. B. bei kombinierten Ein- und Ausschaltvorgangen auf. Sie stellen auch eine typische Signalform im Rahmen der Impulstechnik dar. Bild 3.6* als Differenz zweier gegeneinander verschobener Einheitssprünge. zeigt den Zeitverlauf der elementaren Rechteckfunktion und veranschaulicht ihre Definition

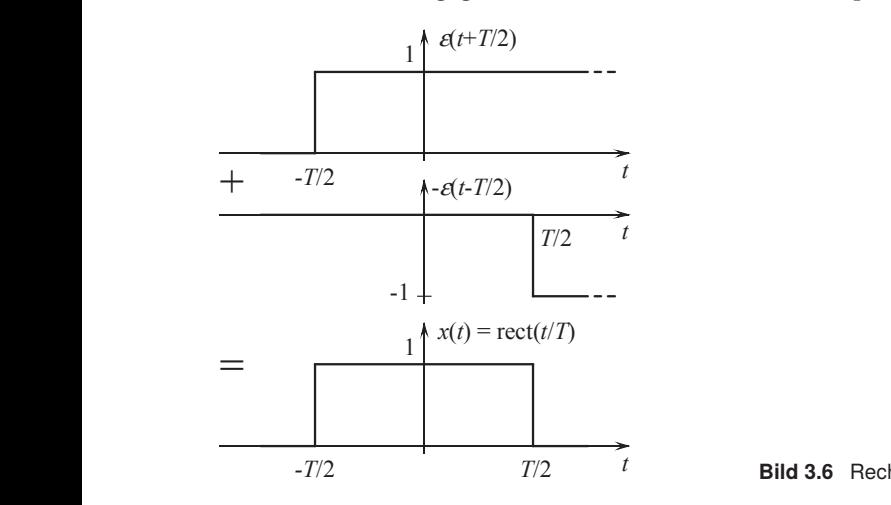

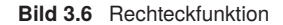

**Bild 2.11: Rechteckfunktion**  Die Zeitverschiebungen und die Spiegelung des Signals 3(*t* − *T* /2) an der Zeitachse stellen neben anderen noch eingehender erläutert. erste Beispiele von Signaloperationen dar. Im Abschnitt 3.3 werden diese Signaloperationen

$$
\text{rect}\left(\frac{t}{T}\right) = \varepsilon \left(t + \frac{T}{2}\right) - \varepsilon \left(t - \frac{T}{2}\right) \tag{3.2}
$$

2 2 der um eine symbolische Kurzschreibweise für die abschnittsweise Definition des Signals! Die symbolische Bezeichnung rect $(t/T)$  stammt vom lateinischen *"rectangula*". Man darf  $\frac{1}{2}$  sich darunter auch hier keine analytische Funktion vorstellen, sondern es handelt sich wie-<br>der um eine symbolische Kurzechreibunische für die ebechnittenzeice Definition der Signals

sprungs erhält man folgende Definition der Rechteckfunktion. Ausgehend von der in Gl. (3.1) angegebenen abschnittsweisen Definition des Einheits-

$$
\text{rect}\left(\frac{t}{T}\right) = \begin{cases} 0 & \text{für} & t < -T/2\\ 1 & \text{für} & -T/2 \le t \le T/2\\ 0 & \text{für} & t > T/2. \end{cases} \tag{3.3}
$$

#### **Dirac-Impuls**  $\delta(t)$

Häufig wird in Lehrbüchern die folgende einfache, für praktische Anwendungen ausreichende, aber mathematisch nicht rigorose Herleitung verwendet.

Ausgangspunkt ist die Rechteckfunktion *T* −1 · rect(*t*/*T* ). Aus Bild 3.7 liest man ab, dass die Fläche unter der Funktion gleich 1 sein muss (Breite  $T$  · Höhe 1/*T*). Wenn man nun den Wert von *T* immer weiter verkleinert, bleibt die Fläche gleich eins, da die Höhe reziprok zur Breite des Rechtecks immer weiter anwächst.

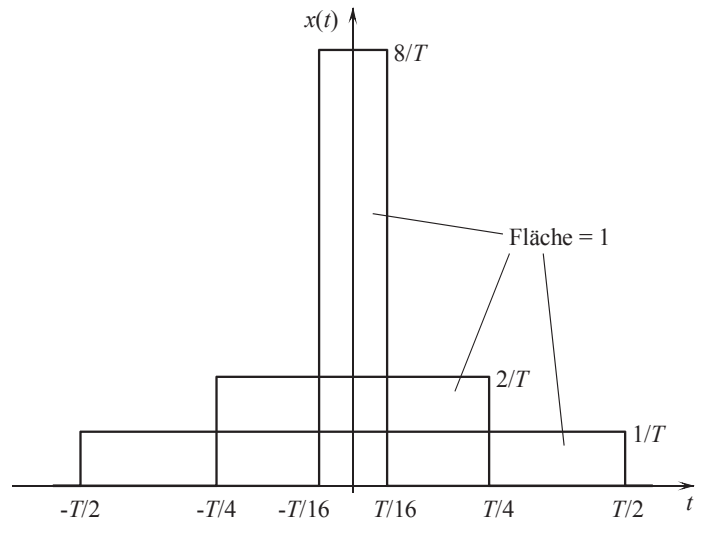

**Bild 3.7** Rechteckfunktionen mit konstanter Fläche = 1

Führt man nun den Grenzübergang

$$
\delta(t) = \lim_{T \to 0} \frac{1}{T} \cdot \text{rect}\left(\frac{t}{T}\right)
$$
\n(3.4)

durch, so entsteht ein Impuls, der als *Dirac-Impuls*, *Dirac-Stoß*, *Deltafunktion* oder *Di*durch, so entsteht ein Impuls, der als Dirac-Impuls, Dirac-Stoß, Deltafunktion oder Di-geleistet und das Signal in diesem Zusammenhang eingeführt hat. *rac'sche Deltafunktion* bezeichnet wird. Seine Dauer geht gegen 0 und seine Höhe gegen ∞. Der Name erinnert an den Physiker *Paul Dirac*, der wichtige Beiträge zur Quantenmechanik

<sub>.</sub><br>Als grafische Darstellung hat sich der im Bild 3.8 zu erkennende Pfeil nach oben eingebürgert. Er symbolisiert die Höhe des Impulses, die gegen  $\infty$  geht. Die vorher erwähnte konstante Fläche = 1 wird nach dem Grenzübergang als Gewicht oder Gewichtsfaktor bezeichkönnen ebenfalls in der Klammer stehen, z. B. (−1) bei einem ins Negative reichenden Diracbürgert. Er symbolisiert die Höhe des Impulses, die gegen ∞ geht. Die vorher erwähnte net. Dies schreibt man in Klammern neben die Spitze des Pfeils. Andere Gewichtsfaktoren Impuls.

Eine einfache abschnittsweise Definition des Dirac-Impulses könnte nun folgendermaßen zeichnet. Dies schreibt man in Klammern neben die Spitze des Pfeils. Andere Gewichtsfaklauten:

$$
\delta(t) = \begin{cases}\n\infty & \text{für } t = 0 \\
0 & \text{für } t \neq 0\n\end{cases}
$$
\n(3.5)

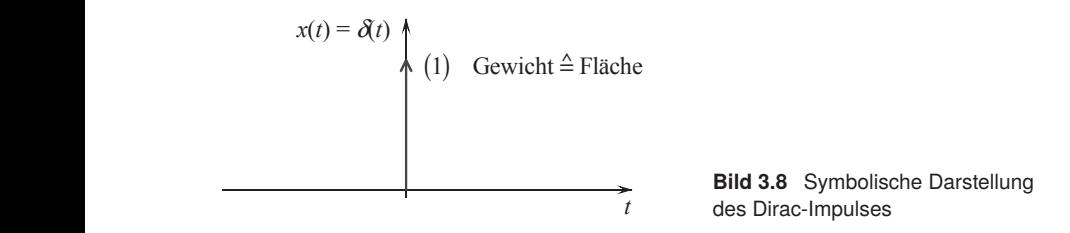

Die ungewöhnliche Definition wirft folgende Fragen auf:

1. Wie kann man das so definierte Signal mathematisch handhaben?

2. Wie ist das Gewicht des Dirac-Impulses in der abschnittsweisen Definition enthalten?

Letztendlich stellt der Dirac-Impuls keine mathematische Funktion im eigentlichen Sinn dar, sondern eine sogenannte *Distribution*. Die Distributionentheorie /27/ soll im vorliegenden Buch jedoch nicht behandelt werden.

Eine Definition des Dirac-Impulses, die die Fragen 1. und 2. vermeidet, lässt sich durch ein-Eine Definition des Dirac-Impulses, die die Fragen 1. und 2. vermeidet, lässt sich durch fache Überlegungen nach Bild 3.9 ermitteln. Anzumerken ist hier erneut, dass die mathematische Herleitung nicht rigoros ist, für praktische Anwendungen jedoch ausreicht. Voraussetzung hierfür ist, dass das Signal *x*(*t*) bei *t*<sub>0</sub> stetig ist, was bei "praktischen" Signalen immer gegeben ist, das Signal *x*(*t*) bei <sup>t</sup>0 stetig ist, was bei t<sup>0</sup> stetig is the signal  $\frac{1}{2}$ 

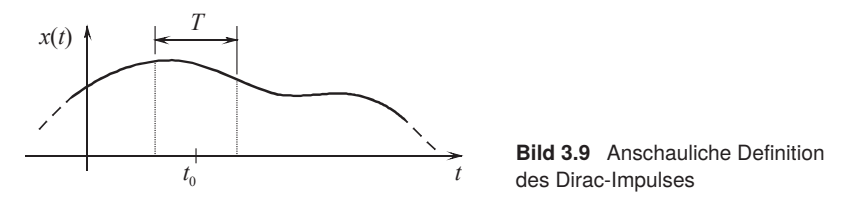

punkt  $t_0$  lässt sich mit folgendem Integral berechnen: Der Mittelwert des Signals *x*(*t*) in einem Zeitintervall der Dauer *T* symmetrisch um den Zeit-

$$
\overline{x}(t_0) = \frac{1}{T} \int_{t_0 - T/2}^{t_0 + T/2} x(t) dt
$$
\n(3.6)

Unter Verwendung der Rechteckfunktion lässt sich formal eine Integration von  $-\infty$  bis  $\infty$ fern somit keinen Beitrag zum Integral. durchführen. Die Signalanteile außerhalb des Rechtecks werden dabei unterdrückt und lie-

$$
\overline{x}(t_0) = \frac{1}{T} \int_{-\infty}^{\infty} x(t) \operatorname{rect}\left(\frac{t-t_0}{T}\right) dt \tag{3.7}
$$

Wenn man nun die Breite *T* der Rechteckfunktion gegen 0 gehen lässt, so strebt der Mittel-<br>wert im *Zeitintervall* gegen den Signalwert zum *Zeitpunkt* t<sub>0</sub>. Voraussetzung ist die vorher wert im Zeitintervall gegen den Signalwert zum Zeitpunkt t<sub>0</sub>. Voraussetzung ist die vorher angegebene Stetigkeit von  $x(t)$  bei  $t = t_0$ .

$$
x(t_0) = \lim_{T \to 0} \frac{1}{T} \int_{-\infty}^{\infty} x(t) \operatorname{rect}\left(\frac{t - t_0}{T}\right) dt = \int_{-\infty}^{\infty} x(t) \lim_{T \to 0} \frac{1}{T} \operatorname{rect}\left(\frac{t - t_0}{T}\right) dt \qquad (3.8)
$$

In dieser Gleichung taucht wieder der oben erläuterte Grenzübergang auf, der von der Rechteckfunktion zum Dirac-Impuls führt. Die formal korrekte Definitionsgleichung des Dirac-Impulses lautet damit

$$
\int_{-\infty}^{\infty} x(t)\delta(t-t_0) dt = x(t_0).
$$
\n(3.9)

Man spricht bei dieser Definitionsgleichung auch von der Ausblendeigenschaft des Dirac-Impulses. Alle Signalwerte außer  $x(t_0)$  werden ausgeblendet bzw. unterdrückt. Diese Definition mittels eines Integrals ist charakteristisch für Distributionen.

Betrachtet man nur das Produkt unter dem Integral, so erhält man die Multiplikationseigenschaft des Dirac-Impulses.

$$
x(t) \cdot \delta(t - t_0) = x(t_0) \cdot \delta(t - t_0)
$$
\n(3.10)

Bild 3.10 veranschaulicht diese einfache Beziehung Bild 2.15 veranschaulicht diese einfache Beziehung

Dirac-Impulses lautet damit

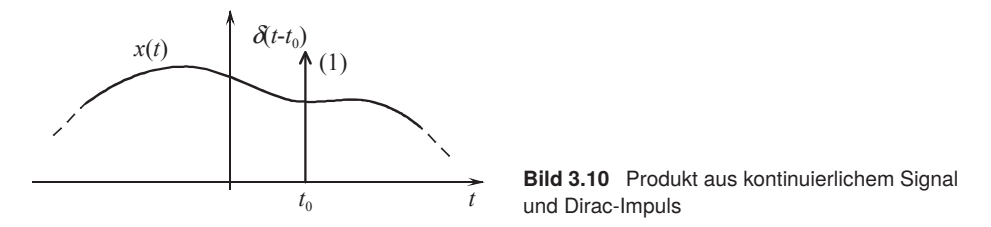

Für alle Zeitpunkte *t* ≠ *t*0 ist der Signalwert des Dirac-Impulses gleich null. Somit wird das multipliziert und nur dieser eine Zahlenwert wird im Produkt wirksam. Zu beachten ist, dass das Signal  $x(t)$  bei  $t_0$  stetig sein muss. Für alle Zeitpunkte  $t \neq t_0$  ist der Signalwert des Dirac-Impulses gleich null. Somit wird das Signal nur zu diesem einen Zeitpunkt, nämlich *t* = *t*0, mit einem Zahlenwert ungleich null

Technisch lässt sich der Dirac-Impuls natürlich nicht erzeugen. Dennoch kann es vorteilhaft sein, mit Dirac-Impulsen zu rechnen, z. B. bei der Beschreibung der periodischen Fortstellt wird. Eine andere Anwendung ist die mathematische Beschreibung von Abtastvorgängen wie im Abschnitt 6.1. Eine praktisch ausreichende Nachbildung des Dirac-Impulses wird in einem System, an dessen Eingang der Impuls angelegt wird. Bild 3.11 zeigt eine einfache Anordnung dieser Art mit dem Eingangssignal  $u_{e}(t)$  und einem schematisch dargestellten Ausgangssignal  $u_a(t)$ . setzung eines Signals durch Faltung mit einer Dirac-Impulsfolge wie sie im Bild 3.38 dargedurch einen kurzen Impuls erreicht, dessen Dauer sehr viel kleiner ist als die Zeitkonstanten

Beispiel 3.1 Übergang des Eingangssignals von der Rechteckfunktion zum Dirac-Impuls

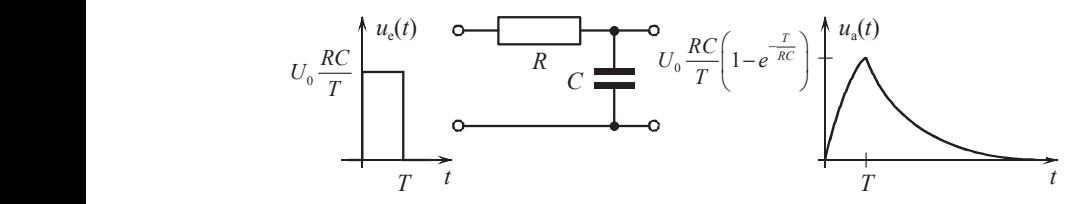

**Bild 3.11** *RC*-Schaltung mit Rechteckimpuls als Eingangssignal